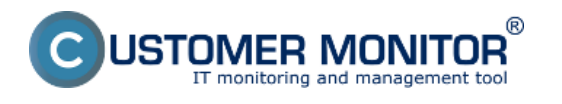

Inštalácia C-Monitor Windows klienta, popis základných funkcií, moduly, postup pre update, C-Monitor Console Date: 3.6.2013External Links: [Inštalácia C-Monitor Windows klienta](https://customermonitor.sk/ako-funguje-cm/sucasti-a-architektura-cm/c-monitor-windows-klient/instalacia) [1]

## **Odkazy**

[1] https://customermonitor.sk/ako-funguje-cm/sucasti-a-architektura-cm/c-monitor-windowsklient/instalacia